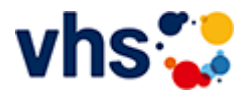

## Hauptschulabschluss TZ-Abendkurs

[Kursbereiche](https://www.vhs-lu.de/fachbereiche/schulabschluesse-foerderprojekte/hauptschulabschluss-tz-abendkurs-1?kathaupt=1&kathauptname=Kursbereiche&cHash=a6e9410b97ece3e3142051078720e96d) >> [Digitales Leben](https://www.vhs-lu.de/fachbereiche/schulabschluesse-foerderprojekte/hauptschulabschluss-tz-abendkurs-1?kathaupt=1&katid=655&katname=Digitales%20Leben&katvaterid=0&cHash=140566ceee433796d0cda6434e5ba976) >> Tablet- oder Smartphonekurse

Seite 1 von 1

## **241KE50110: Online Banking und bargeldlos Bezahlen mit dem Smartphone (Android oder iOS) - Worauf muss ich achten?**

In diesem Kurs bekommen Sie auf der einen Seite die Möglichkeiten aufgezeigt, ONLINE-Banking sicher durchzuführen. Auf der anderen Seite erfahren Sie wie Sie am Smartphone die APP Wallet bedienen und einrichten.

Bargeldlos bedeutet, dass Zahlungen ohne die Verwendung von Münzen oder Banknoten erfolgen. Stattdessen werden verschiedene Zahlungsmöglichkeiten aufgezeigt, wie Google Pay, Apple Pay, PayPal, Zahlungsmethoden wie Kreditkarten, Debitkarten, mobile Zahlungs-Apps oder Online-Überweisungen. Die Dozentin legt großen Wert auf Sicherheit und auf Aufklärung der Risiken. Sie gehen mit der Dozentin die jeweiligen Schritte mit Ihrem eigenen Smartphone durch und haben am Ende des Kurses die notwendigen Einstellungen auf Ihrem Handy, sowie das notwendige Wissen, worauf beim bargeldlosen Bezahlen zu achten ist.

Als Voraussetzung für diesen Kurs, sollten Sie die Grundlagen über Internet-Browser und auch Smartphone-Einstellungen kennen, daher nutzen Sie gerne unsere Einführungskurse für Smartphone. Sprechen Sie uns an, wir beraten Sie dazu gerne.

Beginndatum: Freitag, 07.06.2024, 10.15 Uhr

Haalboom Andrea

Q [Details](https://www.vhs-lu.de/fachbereiche/schulabschluesse-foerderprojekte/hauptschulabschluss-tz-abendkurs-1?kathaupt=11&katid=663&knr=241KE50110&kursname=Online%20Banking%20und%20bargeldlos%20Bezahlen%20mit%20dem%20Smartphone%20Android%20oder%20iOS&cHash=dd4911267030e658c76c80a717ee3d16) III [Kurstage](https://www.vhs-lu.de/kuferweb/programm/?kathaupt=12&knr=241KE50110) V[Anmelden](https://www.vhs-lu.de/fachbereiche/schulabschluesse-foerderprojekte/hauptschulabschluss-tz-abendkurs-1?kathaupt=5&knradd=241KE50110&schritt=1&cHash=c62fa971f9bfa97ee0578b9ebe280056) II [In den Warenkorb](https://www.vhs-lu.de/fachbereiche/schulabschluesse-foerderprojekte/hauptschulabschluss-tz-abendkurs-1?kathaupt=1&katid=663&katname=Tablet-%20oder%20Smartphonekurse&katvaterid=655&knradd=241KE50110&cHash=e36eafbe89f8ada93216a284f04482ab) MEmpfehlung

## **241KE50126: Basiskurs kompakt: Android für absolute Anfänger\*innen**

Zielgruppe: Einsteiger\*innen ohne Kenntnisse

Inhalte sind zum Beispiel wie man telefoniert, Nachrichten sendet und empfängt, Fotos aufnimmt und teilt, sowie andere grundlegende Funktionen ihres Geräts. Darüber lernen Sie, wie man die eingebauten Anwendungen nutzt, wie "Kalender" und "Kontakte", um Ihren Alltag zu erleichtern. Individuelle Fragen werden beantwortet.

Beginndatum: Dienstag, 18.06.2024, 10.15 Uhr

Hoyer Bernd

Q [Details](https://www.vhs-lu.de/fachbereiche/schulabschluesse-foerderprojekte/hauptschulabschluss-tz-abendkurs-1?kathaupt=11&katid=663&knr=241KE50126&kursname=Basiskurs%20kompakt%20Android%20fuer%20absolute%20Anfaengerinnen&cHash=696cc378be2f9a7cd9c21538bc0ea1fa) ■ [Kurstage](https://www.vhs-lu.de/kuferweb/programm/?kathaupt=12&knr=241KE50126) V[Anmelden](https://www.vhs-lu.de/fachbereiche/schulabschluesse-foerderprojekte/hauptschulabschluss-tz-abendkurs-1?kathaupt=5&knradd=241KE50126&schritt=1&cHash=20b098bc13f25bcbd3e46042b648409b) II [In den Warenkorb](https://www.vhs-lu.de/fachbereiche/schulabschluesse-foerderprojekte/hauptschulabschluss-tz-abendkurs-1?kathaupt=1&katid=663&katname=Tablet-%20oder%20Smartphonekurse&katvaterid=655&knradd=241KE50126&cHash=d680a2337b4fea21a733337d43c6ce98) MEmpfehlung

Seite 1 von 1